# **CABLING AND CONNECTION INSTRUCTIONS FOR PC SOFTWARE**

Use these instructions to make all cabling and connections required for your PC to allow communication with your GASBOY fuel management system. **IMPORTANT: Your PC software is system-specific and will not run with other system types (for instance PC/TopKAT software cannot be used with a CFN system).**

#### **Modem Connection**

PC/Comm uses Hayes Smartmodem commands; therefore, it requires a Hayes 300, 1200, 2400, or 9600 baud modem or a Hayes-compatible modem. In most cases, the cable from the telephone jack should be connected to the modem jack labeled LINE. Refer to the modem manual for phone line requirements. See your GASBOY card system *Installation Manual* for connection of the card system to the modem at the fuel site.

#### *PC to Modem Connections*

Built-In Modem **External Modem External Modem** 

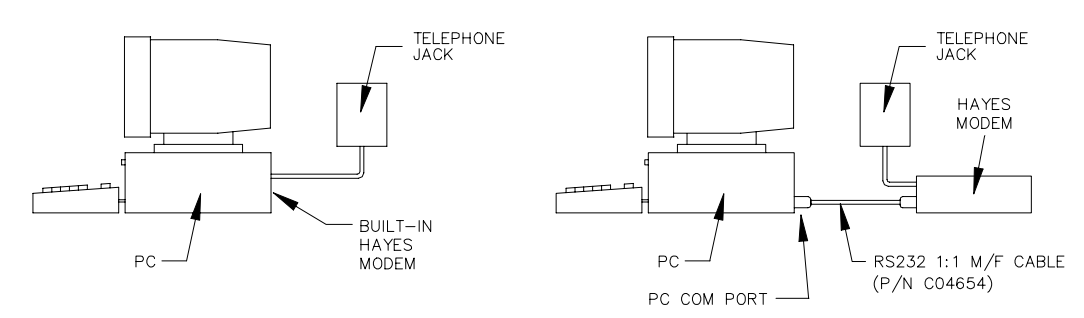

#### **Direct Connection**

To connect your PC to a fuel site, use a single communications cable from the PC's RS-232 port to the card system's remote port. Any communication line over 15 feet must be installed in metal conduit. RS-232 communication lines must be limited in length to 100 feet. Distances over 100 feet and up to 1500 feet must use GASBOY Short Haul Modems. See your card system *Installation Manual* for specific installation requirements.

### *CFN Card System*

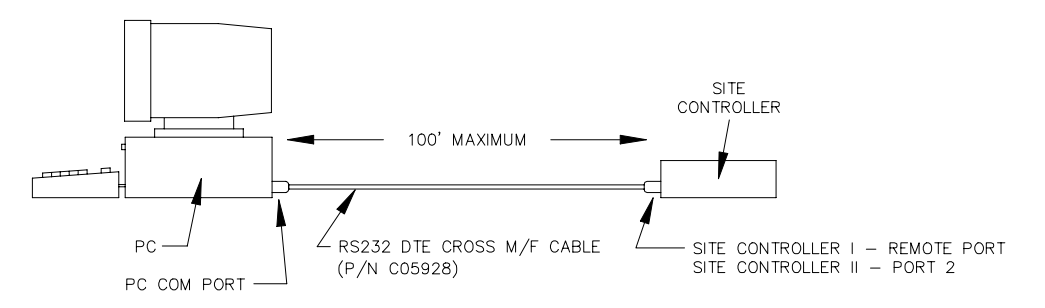

*NOTE: If you are installing PC/CFN on your Gasboy Site Controller III PC, you must connect Site III Port 4 to Comm 1 or Comm 2 using a C05995 cable and a C01633 adapter to enable communication between the PC/CFN software and the Site Controller III.*

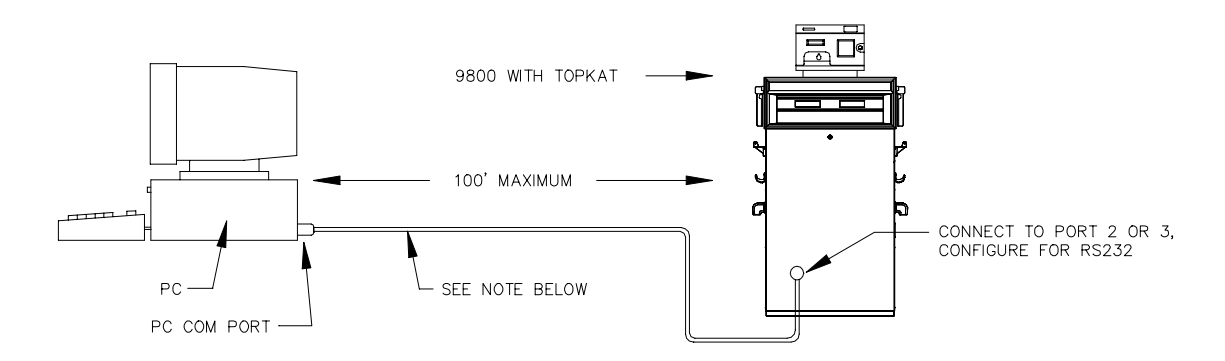

*NOTES: See TopKAT Direct Connect in the Cables section for point-to-point connections. When using an RS-232 termination box, connect a 1:1 cable (P/N C04654) between the PC and the termination box. Wire the termination box to the Series 900 TopKAT as shown in the Installation Manual.*

> *When operating a TopKAT in a master/satellite configuration, an RS-422 short haul modem (SHM) is required for a direct connection between a PC and the TopKAT master. The RS-422 connection is made to Port 3 at the TopKAT master. RS-422 GASBOY SHM wiring diagrams are available in the TopKAT Installation Manuals.*

## **Cables**

The following diagrams show the point-to-point wiring for the RS-232 cables. Cables with GASBOY part numbers (P/Ns) can be purchased from GASBOY in standard eight foot lengths. See your card system *Installation Manual* for specific requirements of RS-232 wiring.

 $20$ 

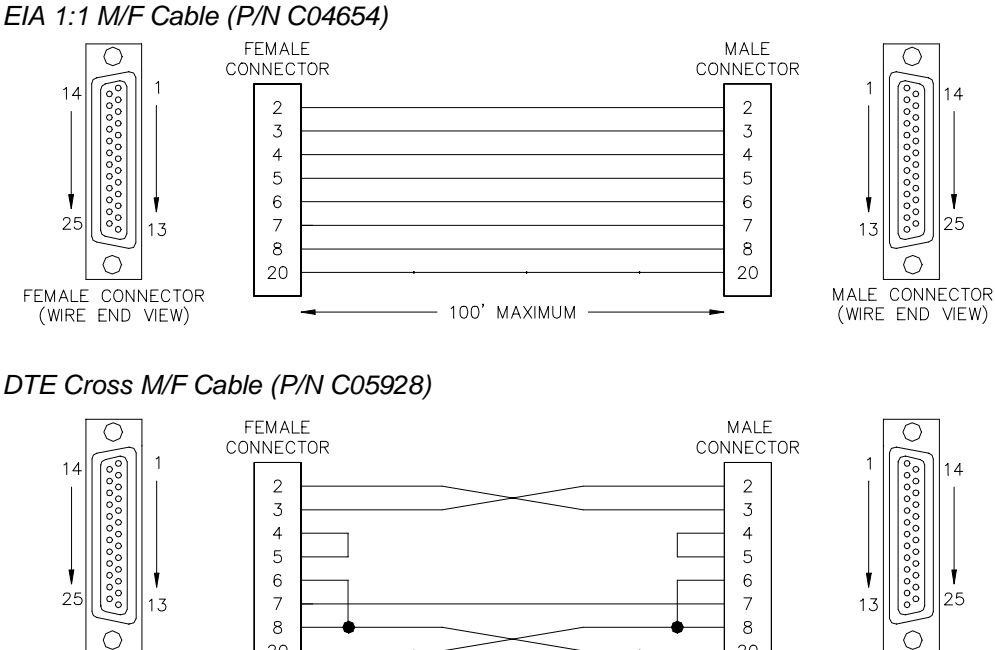

100' MAXIMUM

*DTE Cross M/F Cable (P/N C05928)*

 $20$ 

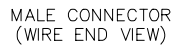

FEMALE CONNECTOR

(WIRE END VIEW)

*Converter Cable, 9-Pin to 25-Pin F/M*

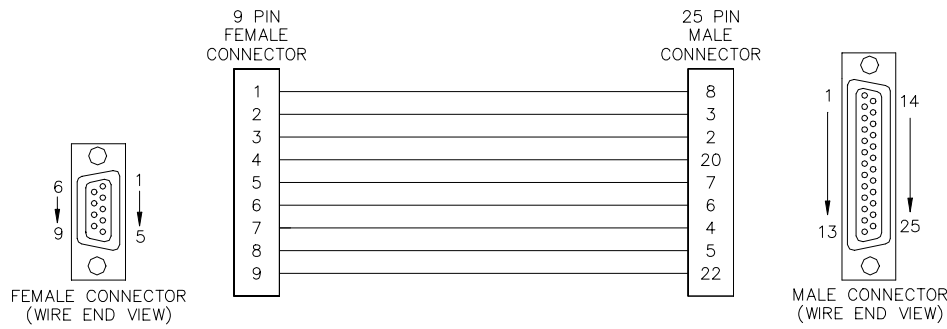

*NOTE: Most PCs that use a 9-pin RS-232 connector for serial communication also include a 25-pin converter cable assembly. This cable (or one purchased from a store that supplies PC parts) should provide the necessary cabling conversion. A converter is supplied with a C04654 cable.*

#### *Connectors*

- P/N C05758 Male 25-Pin D Connector
- P/N C05756 Female 25-Pin D Connector
- P/N C02153 Communication Cable, RS-232 10 Conductor, 22 AWG (order by the foot)

*TopKAT Direct Connect Cable*

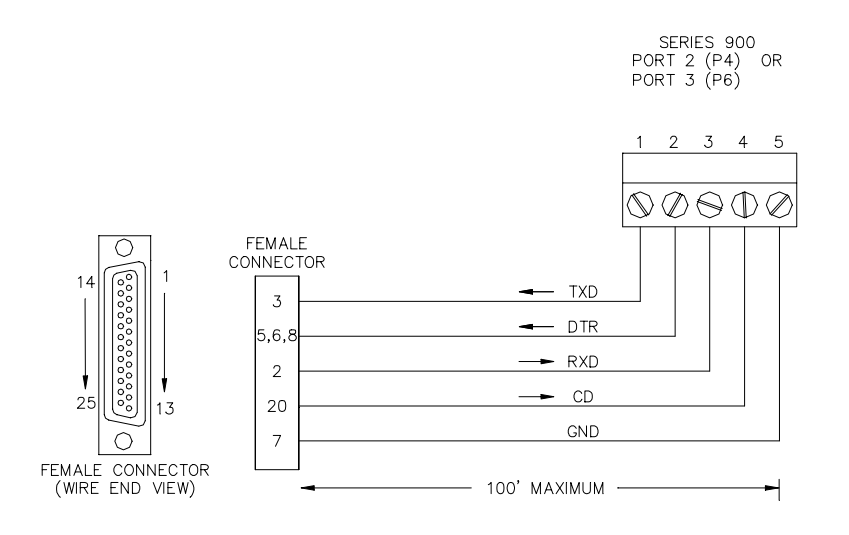